## SMV Dublettensuche

Wie man mit Listen die Dubletten findet und bearbeiten kann.

- 1. Auswertungen
- 2. Selektionen Kunden
- 3. Kunden Dubletten
- 4. Variablen auswählen

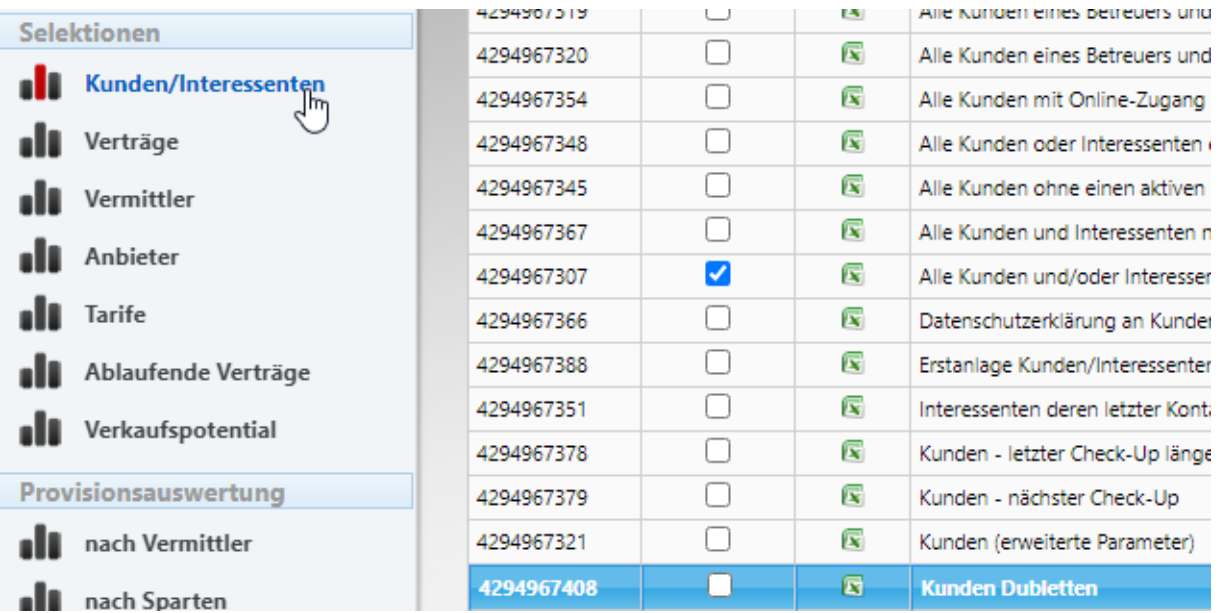

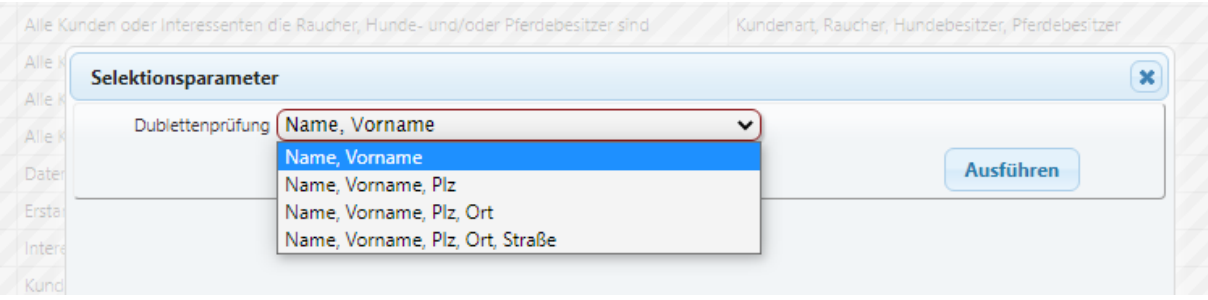

Ausführen und dann sehen Sie die Doppelten.